# Package 'SOMEnv'

July 26, 2021

Type Package

Title SOM Algorithm for the Analysis of Multivariate Environmental Data

Version 1.1.2

Maintainer Sabina Licen <slicen@units.it>

Description Analysis of multivariate environmental high frequency data by Self-

Organizing Map and k-means clustering algorithms. By means of the graphical user interface it provides a comfortable way to elaborate by self-organizing map algorithm rather big datasets (txt files up to 100 MB ) obtained by environmental high-frequency monitoring by sensors/instruments. The functions present in the package are based on 'kohonen' and 'openair' packages implemented by functions embedding Vesanto et al. (2001) <[http:](http://www.cis.hut.fi/projects/somtoolbox/package/papers/techrep.pdf) [//www.cis.hut.fi/projects/somtoolbox/package/papers/techrep.pdf](http://www.cis.hut.fi/projects/somtoolbox/package/papers/techrep.pdf)> heuristic rules for map initialization parameters, k-means clustering algorithm and map features visualization. Cluster profiles visualization as well as graphs dedicated to the visualization of timedependent variables Licen et al. (2020) [<doi:10.4209/aaqr.2019.08.0414>](https://doi.org/10.4209/aaqr.2019.08.0414) are provided.

# License GPL-3

Encoding UTF-8

**Depends** R  $(>= 3.6.0)$ 

RoxygenNote 7.1.1

Imports rlist, kohonen, shiny, dplyr, plyr, openair, colourpicker, shinycssloaders, shinycustomloader

URL <https://github.com/SomEnv/somenv>

BugReports <https://github.com/SomEnv/somenv/issues>

Author Sabina Licen [aut, cre], Marco Franzon [aut], Tommaso Rodani [aut], Pierluigi Barbieri [aut]

NeedsCompilation no

Repository CRAN

Date/Publication 2021-07-26 13:30:02 UTC

# <span id="page-1-0"></span>R topics documented:

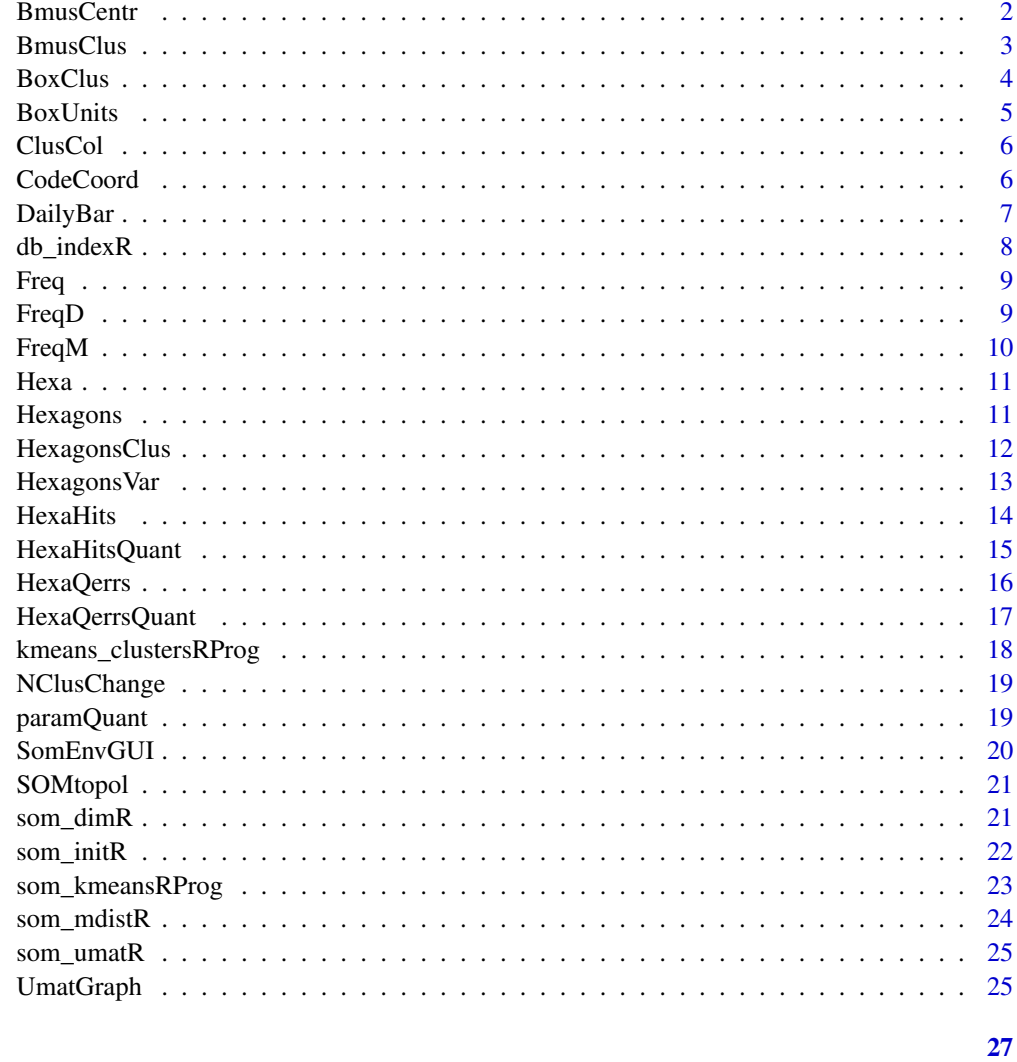

# **Index**

BmusCentr

BMUs of the cluster centroids

# **Description**

The function finds the Best Matching Units of the cluster centroids

# **Usage**

BmusCentr(centroids, som\_model, k)

#### <span id="page-2-0"></span>BmusClus 3

# Arguments

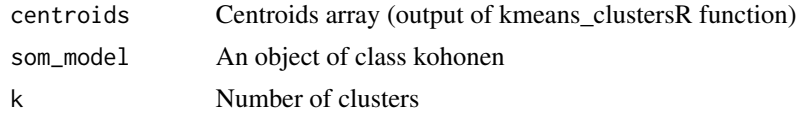

#### Value

An array containing the BMU for each centroid

# Author(s)

Sabina Licen

# References

Licen, S., Cozzutto, S., Barbieri, P. (2020) Aerosol Air Qual. Res., 20 (4), pp. 800-809. DOI: 10.4209/aaqr.2019.08.0414

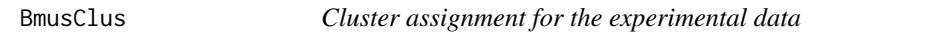

# Description

Generate a vector containing the cluster assignment to experimental data

#### Usage

BmusClus(Bmus, Cluster)

# Arguments

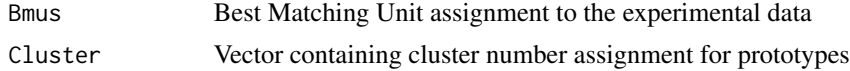

#### Value

A vector containing the cluster assignment to experimental data

#### Author(s)

Sabina Licen

# References

Licen, S., Cozzutto, S., Barbieri, P. (2020) Aerosol Air Qual. Res., 20 (4), pp. 800-809. DOI: 10.4209/aaqr.2019.08.0414

<span id="page-3-0"></span>

Boxplot function is used, box whiskers are omitted

# Usage

BoxClus(Dms, codebook, Cluster, Centroids)

# Arguments

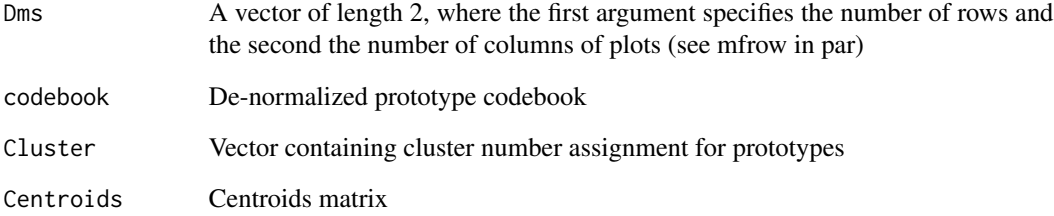

# Value

Boxplot of prototype variables split by cluster

# Author(s)

Sabina Licen

# References

Licen, S., Cozzutto, S., Barbieri, P. (2020) Aerosol Air Qual. Res., 20 (4), pp. 800-809. DOI: 10.4209/aaqr.2019.08.0414

# See Also

boxplot, par

<span id="page-4-0"></span>

Boxplot function is used, box whiskers are omitted

# Usage

```
BoxUnits(codebook, Cluster, Centroids, Ylim = NA, pitch = NA, xdim = 0.75)
```
# Arguments

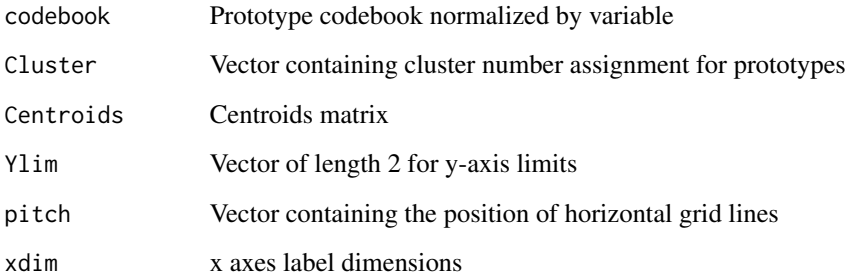

# Value

Boxplot of prototype variables split by cluster

# Author(s)

Sabina Licen

# References

Licen, S., Cozzutto, S., Barbieri, P. (2020) Aerosol Air Qual. Res., 20 (4), pp. 800-809. DOI: 10.4209/aaqr.2019.08.0414

# See Also

boxplot

<span id="page-5-0"></span>

Generate the sequence of colors to plot the SOM map according to clusters

# Usage

ClusCol(Centroids, Cluster, colSeq = rainbow(nrow(data.frame(Centroids))))

# Arguments

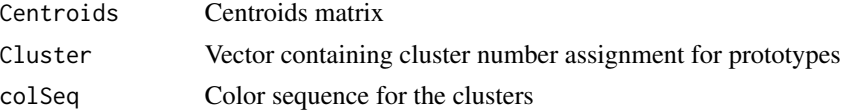

# Value

A vector of colors with length equal to Cluster

# Author(s)

Sabina Licen

### References

Licen, S., Cozzutto, S., Barbieri, P. (2020) Aerosol Air Qual. Res., 20 (4), pp. 800-809. DOI: 10.4209/aaqr.2019.08.0414

CodeCoord *Prototype coordinates for graph*

# Description

Generate X and Y coordinates for plotting a SOM map shaped according to Vesanto visualization fashion

# Usage

CodeCoord(Row, Col)

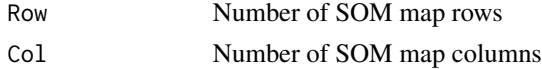

#### <span id="page-6-0"></span>DailyBar 7

# Value

This function returns a data. frame including columns:

- X
- Y

# Author(s)

Sabina Licen, Pierluigi Barbieri

# References

J. Vesanto, J. Himberg, E. Alhoniemi, J. Parhankagas, SOM Toolbox for Matlab 5, Report A57, 2000, Available at: www.cis.hut.fi/projects/somtoolbox/package/papers/techrep.pdf; Licen, S., Cozzutto, S., Barbieri, P. (2020) Aerosol Air Qual. Res., 20 (4), pp. 800-809. DOI: 10.4209/aaqr.2019.08.0414

#### Examples

Coord<-CodeCoord(10,5)

DailyBar *Plot of daily percentages for each cluster*

#### Description

The function produces a plot representing the the daily percentage for each cluster

# Usage

```
DailyBar(
  experimental,
  TrainClus,
 Centroids,
  colSeq = rainbow(nrow(data.frame(Centroids))),
  Total = 1440,
  xdim = 0.7,
  ydim = 0.8)
```
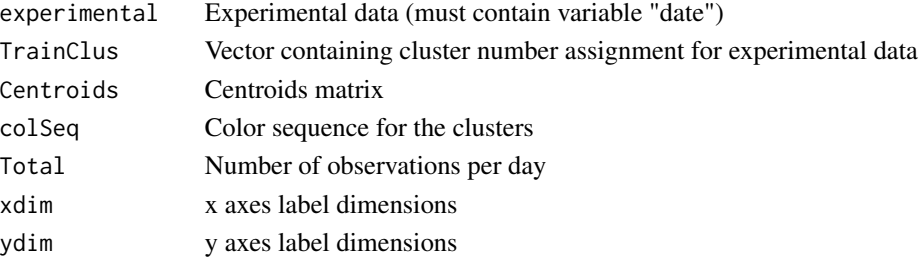

#### <span id="page-7-0"></span>Value

Plot of daily percentages for each cluster, the latter element in the legend represents percentage of not determined data

# Author(s)

Sabina Licen

# References

Licen, S., Cozzutto, S., Barbieri, P. (2020) Aerosol Air Qual. Res., 20 (4), pp. 800-809. DOI: 10.4209/aaqr.2019.08.0414

db\_indexR *Evaluate Davis-Bouldin index for the cluster split of data input*

#### Description

The function has been coded in R code starting from db\_index.m script present in somtoolbox for Matlab by Vesanto and adapted for the use in the shiny app

#### Usage

db\_indexR(codebook, k\_best, c\_best)

#### Arguments

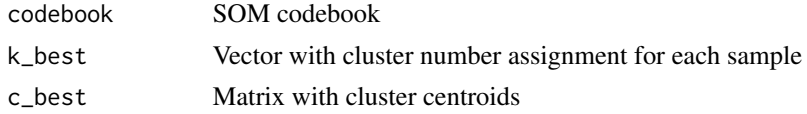

# Value

The mean DB-index for the clustering

#### Author(s)

Sabina Licen, Pierluigi Barbieri

#### References

J. Vesanto, J. Himberg, E. Alhoniemi, J. Parhankagas, SOM Toolbox for Matlab 5, Report A57, 2000, Available at: www.cis.hut.fi/projects/somtoolbox/package/papers/techrep.pdf

#### See Also

som\_mdistR, kmeans\_clustersRProg

<span id="page-8-0"></span>

Percentage frequency for each cluster

# Usage

```
Freq(Cluster, Centroids)
```
# Arguments

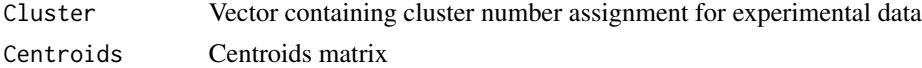

# Value

A data frame containing the percentage frequency of each cluster

# Author(s)

Sabina Licen

# References

Licen, S., Cozzutto, S., Barbieri, P. (2020) Aerosol Air Qual. Res., 20 (4), pp. 800-809. DOI: 10.4209/aaqr.2019.08.0414

FreqD *Daily percentage frequency for each cluster*

# Description

Daily percentage frequency for each cluster

# Usage

```
FreqD(Date, Cluster, Centroids, Total = 1440)
```
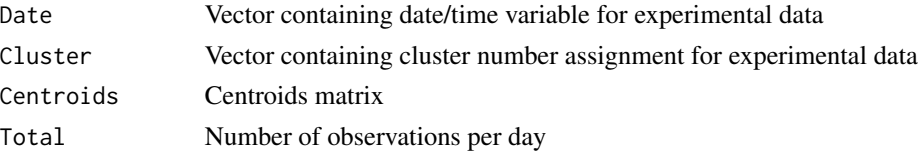

# <span id="page-9-0"></span>Value

A data frame containing the daily percentage frequency of each cluster

# Author(s)

Sabina Licen

# References

Licen, S., Cozzutto, S., Barbieri, P. (2020) Aerosol Air Qual. Res., 20 (4), pp. 800-809. DOI: 10.4209/aaqr.2019.08.0414

FreqM *Monthly percentage frequency for each cluster*

# Description

Monthly percentage frequency for each cluster

# Usage

FreqM(Date, Cluster, Centroids)

#### Arguments

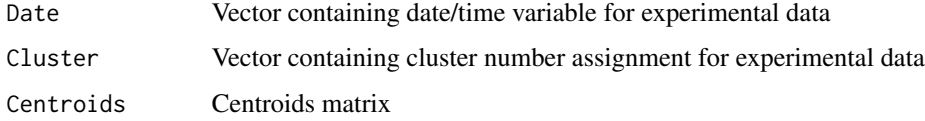

# Value

A data frame containing the monthly percentage frequency of each cluster

# Author(s)

Sabina Licen

# References

Licen, S., Cozzutto, S., Barbieri, P. (2020) Aerosol Air Qual. Res., 20 (4), pp. 800-809. DOI: 10.4209/aaqr.2019.08.0414

<span id="page-10-0"></span>

Draws an hexagon around a point of x and y coordinates

# Usage

Hexa(x, y, color = NA, border = "gray", unitcell = 1)

# Arguments

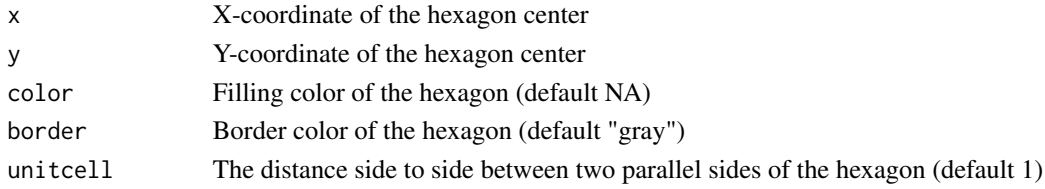

# Value

This function draws an hexagon on a plot

# Author(s)

Sabina Licen

Hexagons *Function to draw an hexagonal SOM map*

# Description

Draws an hexagonal SOM map using x, y coordinates for the hexagon centers

# Usage

```
Hexagons(Coords, Row, Col, color = NA, border = "gray", unitcell = 1)
```
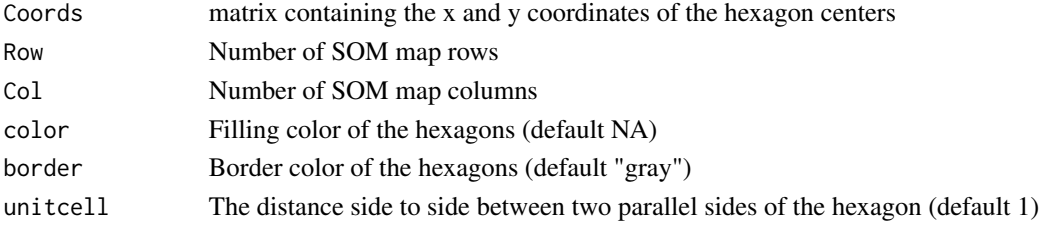

# Value

A hexagonal SOM map

# Author(s)

Sabina Licen

# References

Licen, S., Cozzutto, S., Barbieri, P. (2020) Aerosol Air Qual. Res., 20 (4), pp. 800-809. DOI: 10.4209/aaqr.2019.08.0414

# Examples

Coord<-CodeCoord(10,5) Hexagons(Coord,10,5)

HexagonsClus *SOM map with clusters*

# Description

Generates a SOM map colored according to cluster splitting

# Usage

```
HexagonsClus(
 Centroids,
  Cluster,
 BCentr,
 Coord,
 Row,
 Col,
  colSeq = rainbow(nrow(Centroids))
)
```
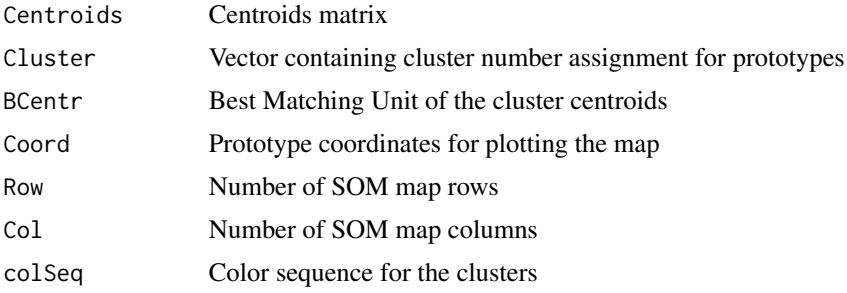

<span id="page-11-0"></span>

# <span id="page-12-0"></span>HexagonsVar 13

# Value

A SOM map colored according to cluster splitting

#### Author(s)

Sabina Licen

# References

Licen, S., Cozzutto, S., Barbieri, P. (2020) Aerosol Air Qual. Res., 20 (4), pp. 800-809. DOI: 10.4209/aaqr.2019.08.0414

HexagonsVar *Heatmaps*

# Description

Multiple plots that show the distribution of the modeled variables on the SOM map

### Usage

HexagonsVar(Dms, codebook, Coords, Row, Col)

# Arguments

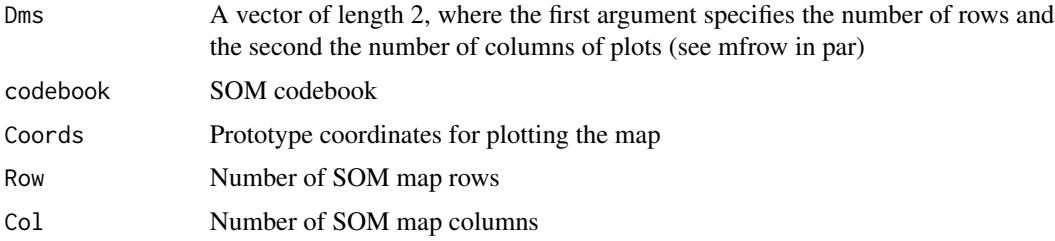

# Details

The function plots a SOM map for the values of each modeled variable using a grayscale according to quartiles, from white (lower outliers), followed by grayscale (quartiles) and black (upper outiliers). The outilers and quartiles are evaluated by boxplot function applying default parameters.

#### Value

SOM map plots for the values of each modeled variable using a grayscale according to quartiles

#### Author(s)

Sabina Licen

# <span id="page-13-0"></span>References

Licen, S., Cozzutto, S., Barbieri, P. (2020) Aerosol Air Qual. Res., 20 (4), pp. 800-809. DOI: 10.4209/aaqr.2019.08.0414

#### See Also

boxplot, par

HexaHits *Hits distribution on the SOM map*

#### Description

Plot a SOM map with filled hexagons according to the number of hits

# Usage

HexaHits(hits, Coord, Row, Col, color = "black")

#### Arguments

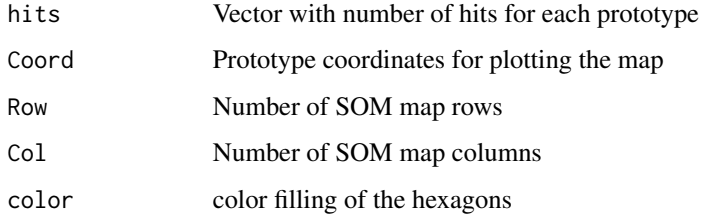

#### Value

Plot a SOM map with filled hexagons according to the number of hits

#### Author(s)

Sabina Licen

# References

Licen, S., Cozzutto, S., Barbieri, P. (2020) Aerosol Air Qual. Res., 20 (4), pp. 800-809. DOI: 10.4209/aaqr.2019.08.0414

<span id="page-14-0"></span>

Plot a SOM map with hits plotted as grayscale according to quartiles

# Usage

HexaHitsQuant(hits, Coord, Row, Col)

# Arguments

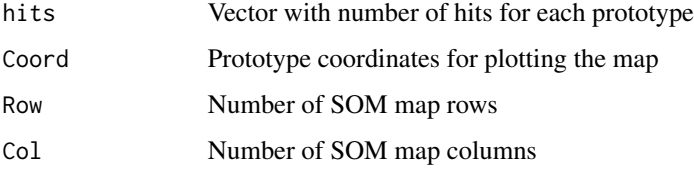

#### Details

The function plots a SOM map with hits represented as grayscale according to quartiles, from white (lower outliers) followed by grayscale (quartiles) and black (upper outiliers). The prototype with the maximum number of hits is represented by a red hexagon. The outilers and quartiles are evaluated by boxplot function applying default parameters.

# Value

Plot a SOM map with hits represented as grayscale according to quartiles

# Author(s)

Sabina Licen

# References

Licen, S., Cozzutto, S., Barbieri, P. (2020) Aerosol Air Qual. Res., 20 (4), pp. 800-809. DOI: 10.4209/aaqr.2019.08.0414

#### See Also

boxplot

<span id="page-15-0"></span>

Plot a SOM map with relative quantization error plotted as grayscale according to quartiles

#### Usage

HexaQerrs(bmus, qerrs, Coord, Row, Col, color = "black")

# Arguments

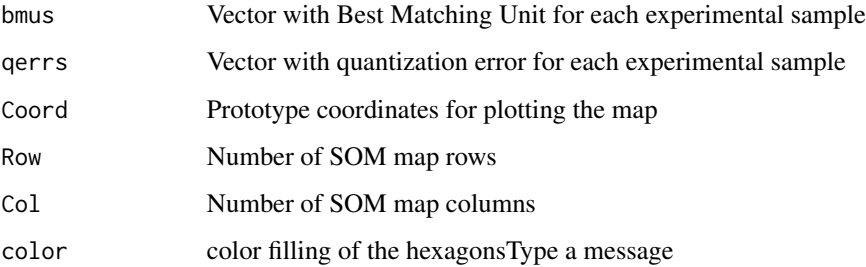

### Details

The function evaluate the relative quantization error for each prototype dividing the sum of quantization errors for experimental samples represented by the single prototype by the number of hits of the same prototype, then plots a SOM map with filled hexagons according to the relative quantization error

# Value

Plot a SOM map with filled hexagons according to the relative quantization error

#### Author(s)

Sabina Licen

# References

Licen, S., Cozzutto, S., Barbieri, P. (2020) Aerosol Air Qual. Res., 20 (4), pp. 800-809. DOI: 10.4209/aaqr.2019.08.0414

<span id="page-16-0"></span>

Plot a SOM map with realtive quantization error plotted as grayscale according to quartiles

#### Usage

HexaQerrsQuant(bmus, qerrs, Coord, Row, Col)

#### Arguments

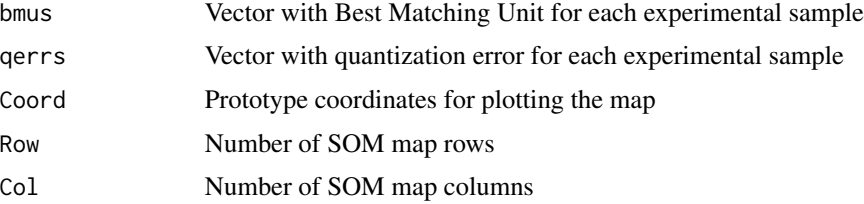

# Details

The function evaluate the relative quantization error for each prototype dividing the sum of quantization errors for experimental sample represented by the single prototype by the number of hits of the same prototype, then plots a SOM map with the realtive quantization error represented as grayscale according to quartiles, from white (lower outliers) followed by grayscale (quartiles) and black (upper outiliers). The outilers and quartiles are evaluated by boxplot function applying default parameters.

# Value

Plot a SOM map with realtive quantization error represented as grayscale according to quartiles

# Author(s)

S. Licen

#### References

Licen, S., Cozzutto, S., Barbieri, P. (2020) Aerosol Air Qual. Res., 20 (4), pp. 800-809. DOI: 10.4209/aaqr.2019.08.0414

# See Also

boxplot

<span id="page-17-0"></span>kmeans\_clustersRProg *K-means algorithm applied for different values of clusters*

#### Description

The som\_kmeansR function with 100 epochs training is run for a custom number of times for each k value of clusters and the best of these is selected based on sum of squared errors (err). The Davies-Bouldin index is calculated for each k-clustering. The function has been coded in R code starting from kmeans\_clusters.m script present in somtoolbox for Matlab by Vesanto and adapted to show a progress bar when working embedded in the shiny app.

#### Usage

```
kmeans_clustersRProg(codebook, k = 5, times = 5, seed = NULL)
```
#### Arguments

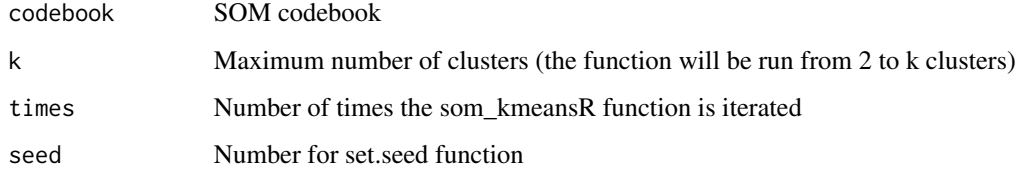

#### Value

This function returns a list containing the cluster number assignment for each sample, the cluster centroids, the total quantization error, the DB-index for each number of clusters, and the random seed number used

#### Author(s)

Sabina Licen, Pierluigi Barbieri

#### References

J. Vesanto, J. Himberg, E. Alhoniemi, J. Parhankagas, SOM Toolbox for Matlab 5, Report A57, 2000, Available at: www.cis.hut.fi/projects/somtoolbox/package/papers/techrep.pdf

#### See Also

som\_mdistR, som\_kmeansRProg, db\_indexR

<span id="page-18-0"></span>

Changes the input vector according the custom number sequence for clusters

# Usage

```
NClusChange(Vector, Centroids, NCh)
```
# Arguments

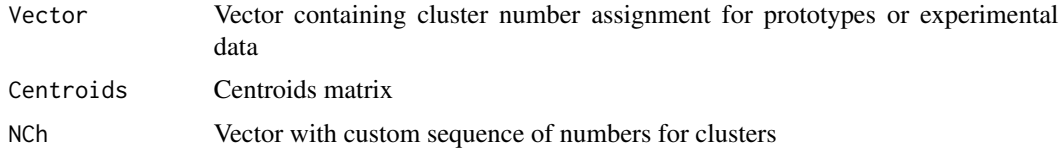

# Value

A vector of same length as input vector with cluster numbers changed according to custom input

#### Author(s)

Sabina Licen

paramQuant *Basic statistics of values present in the input vector*

# Description

Generate basic statistics for the input vector

#### Usage

```
paramQuant(param)
```
# Arguments

param Numeric vector

# Details

The outilers and quartiles are evaluated by boxplot function applying default parameters.

# Value

A table which contains basic statistics for the input vector

#### Author(s)

Sabina Licen

# See Also

boxplot

#### Examples

```
library(datasets)
paramQuant(iris[,1])
```
SomEnvGUI *The function starts the SOMEnv GUI*

# Description

The function starts the SOMEnv GUI

#### Usage

SomEnvGUI()

# Value

This function starts the graphical user interface with the default system browser. The main help suggestion for using the tool are embedded in the GUI

#### Author(s)

Sabina Licen, Marco Franzon, Tommaso Rodani

# References

Winston Chang, Joe Cheng, JJ Allaire, Yihui Xie and Jonathan McPherson (2019). shiny: Web Application Framework for R. R package version 1.4.0. https://CRAN.R-project.org/package=shiny seealso shiny

# Examples

## Not run: SomEnvGUI()

## End(Not run)

<span id="page-19-0"></span>

<span id="page-20-0"></span>

Calculate topographical error for the SOM map

#### Usage

```
SOMtopol(dataset, codebook, grid)
```
# Arguments

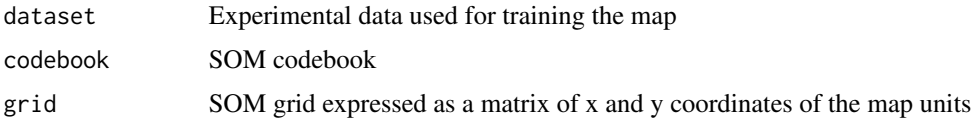

# Value

This function returns the topographical error

#### Author(s)

Sabina Licen

# References

Clark, S., Sisson, S.A., Sharma, A. (2020) Adv. Water Resour. 143, art. no. 103676 DOI: 10.1016/j.advwatres.2020.103676

som\_dimR *Calculate map dimensions*

### Description

Generate SOM map dimensions according to Vesanto heuristic rules based on the first two eigenvalues of the experimental data and their related eigenvectors The function has been coded in R code starting from som\_dim.m script present in somtoolbox for Matlab by Vesanto and adapted for the use in the shiny app

#### Usage

```
som_dimR(dataset, type = "regular")
```
#### <span id="page-21-0"></span>Arguments

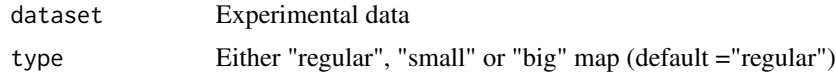

# Value

This function returns a list containing the number of rows, columns and overall map units

#### Author(s)

Sabina Licen, Pierluigi Barbieri

#### References

J. Vesanto, J. Himberg, E. Alhoniemi, J. Parhankagas, SOM Toolbox for Matlab 5, Report A57, 2000, Available at: www.cis.hut.fi/projects/somtoolbox/package/papers/techrep.pdf

#### See Also

eigen, cor

# Examples

```
library(datasets)
som_dimR(iris[,1:4], type="small")
```
som\_initR *Calculate initialization matrix for SOM training*

# Description

Generate SOM map initialization matrix according to Vesanto heuristic rules related to map dimensions, the first two eigenvalues of the experimental data and their related eigenvectors The function has been coded in R code starting from som\_init.m script present in somtoolbox for Matlab by Vesanto and adapted for the use in the shiny app

#### Usage

```
som_initR(dataset, Row, Col, munits)
```
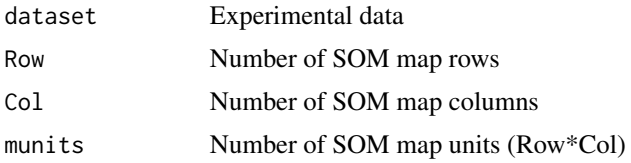

# <span id="page-22-0"></span>Value

This function returns an initialization matrix for SOM training

#### Author(s)

Sabina Licen, Pierluigi Barbieri

#### References

J. Vesanto, J. Himberg, E. Alhoniemi, J. Parhankagas, SOM Toolbox for Matlab 5, Report A57, 2000, Available at: www.cis.hut.fi/projects/somtoolbox/package/papers/techrep.pdf

#### Examples

```
SOMdim<-som_dimR(iris[,1:4], type="small")
SOMinit<-som_initR(iris[,1:4],SOMdim$Row,SOMdim$Col,SOMdim$munits)
```
som\_kmeansRProg *K-means algorithm applied for a specific number of clusters*

#### Description

The training is run for a custom number of epochs for k number of clusters

#### Usage

```
som_kmeansRProg(codebook, k, epochs, seed = NULL)
```
#### Arguments

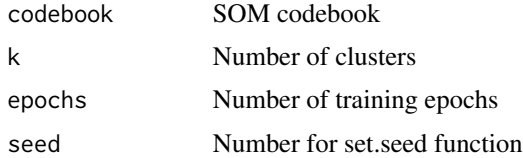

#### Details

The function has been coded in R code starting from som\_kmeans.m script present in somtoolbox for Matlab by Vesanto and adapted to show a progress bar when working embedded in the shiny app.

#### Value

This function returns a list containing the cluster number assignment for each sample, the cluster centroids, the total quantization error, and the random seed number used

#### <span id="page-23-0"></span>Author(s)

Sabina Licen, Pierluigi Barbieri

#### References

J. Vesanto, J. Himberg, E. Alhoniemi, J. Parhankagas, SOM Toolbox for Matlab 5, Report A57, 2000, Available at: www.cis.hut.fi/projects/somtoolbox/package/papers/techrep.pdf

# See Also

set.seed

som\_mdistR *Evaluate pairwise distance matrix for the given codebook*

# Description

The function has been coded in R code starting from som\_mdist.m script present in somtoolbox for Matlab by Vesanto and adapted for the use in the shiny app

#### Usage

som\_mdistR(codebook)

#### Arguments

codebook SOM codebook

#### Value

Distance matrix

#### Author(s)

Sabina Licen, Pierluigi Barbieri

#### References

J. Vesanto, J. Himberg, E. Alhoniemi, J. Parhankagas, SOM Toolbox for Matlab 5, Report A57, 2000, Available at: www.cis.hut.fi/projects/somtoolbox/package/papers/techrep.pdf

# See Also

db\_indexR

<span id="page-24-0"></span>

The function has been coded in R code starting from som\_umat.m script present in somtoolbox for Matlab by Vesanto and adapted for the use in the shiny app

#### Usage

```
som_umatR(codebook, Row, Col)
```
#### Arguments

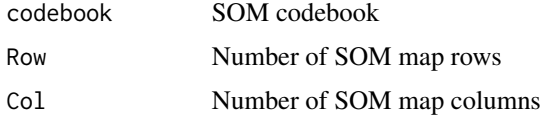

# Value

The unified distance matrix for the SOM map

#### Author(s)

Sabina Licen, Pierluigi Barbieri

# References

J. Vesanto, J. Himberg, E. Alhoniemi, J. Parhankagas, SOM Toolbox for Matlab 5, Report A57, 2000, Available at: www.cis.hut.fi/projects/somtoolbox/package/papers/techrep.pdf; A. Ultsch, H.P. Siemon, Proceedings of International Neural Network Conference (INNC?90), Kluwer academic Publishers, Dordrecht, 1990, pp. 305?308.

UmatGraph *U-matrix plot*

# Description

Plot of Unified Distance Matrix using a colored scale according to quartiles

#### Usage

```
UmatGraph(umat, Row, Col, colorscale = c("bw", "gs"))
```
#### Arguments

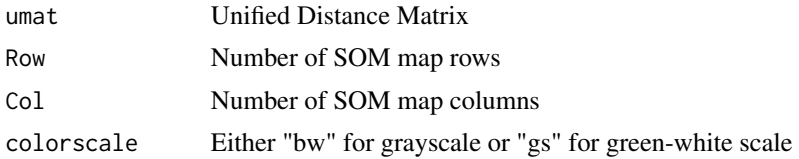

# Details

The function plots a U-matrix map for the values of each modeled variable using a grayscale according to quartiles, from darker color (lower distances) to lighter color (higher distances). The quartiles are evaluated by boxplot function applying default parameters.

# Value

Plot of Unified Distance Matrix using a grayscale or (green-white scale) according to quartiles

# Author(s)

Sabina Licen

# References

J. Vesanto, J. Himberg, E. Alhoniemi, J. Parhankagas, SOM Toolbox for Matlab 5, Report A57, 2000, Available at: www.cis.hut.fi/projects/somtoolbox/package/papers/techrep.pdf; Licen, S., Cozzutto, S., Barbieri, P. (2020) Aerosol Air Qual. Res., 20 (4), pp. 800-809. DOI: 10.4209/aaqr.2019.08.0414

# See Also

boxplot, som\_umatR

# <span id="page-26-0"></span>Index

BmusCentr, [2](#page-1-0) BmusClus, [3](#page-2-0) BoxClus, [4](#page-3-0) BoxUnits, [5](#page-4-0) ClusCol, [6](#page-5-0) CodeCoord, [6](#page-5-0) DailyBar, [7](#page-6-0) db\_indexR, [8](#page-7-0) Freq, [9](#page-8-0) FreqD, [9](#page-8-0) FreqM, [10](#page-9-0) Hexa, [11](#page-10-0) Hexagons, [11](#page-10-0) HexagonsClus, [12](#page-11-0) HexagonsVar, [13](#page-12-0) HexaHits, [14](#page-13-0) HexaHitsQuant, [15](#page-14-0) HexaQerrs, [16](#page-15-0) HexaQerrsQuant, [17](#page-16-0) kmeans\_clustersRProg, [18](#page-17-0) NClusChange, [19](#page-18-0) paramQuant, [19](#page-18-0) som\_dimR, [21](#page-20-0) som\_initR, [22](#page-21-0) som\_kmeansRProg, [23](#page-22-0) som\_mdistR, [24](#page-23-0) som\_umatR, [25](#page-24-0) SomEnvGUI, [20](#page-19-0) SOMtopol, [21](#page-20-0)

UmatGraph, [25](#page-24-0)